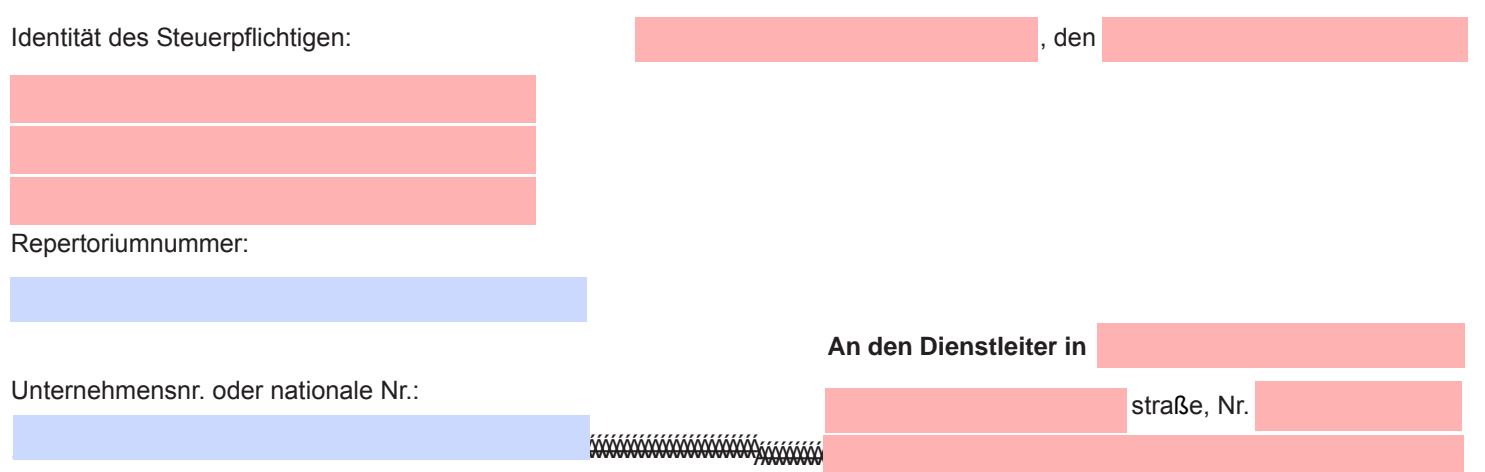

Sehr geehrte Frau,

Sehr geehrter Herr,

Gemäß den Bestimmungen der [Artikel 36 bis 43 des Königlichen Erlasses](http://ccff02.minfin.fgov.be/KMWeb/document.do?method=view&nav=1&id=b58c97d5-0135-442c-a1d9-64901e0b5e0f&disableHighlightning=true#findHighlighted) [zur Durchführung des Einkommensteuergesetzbuches 1992,](http://ccff02.minfin.fgov.be/KMWeb/document.do?method=view&nav=1&id=b58c97d5-0135-442c-a1d9-64901e0b5e0f&disableHighlightning=true#findHighlighted) notifiziere ich Ihnen meine Wahl für die degressieve Abschreibung bezüglich der im Verzeichnis auf der Rückseite aufgelisteten Anlagewerte.

Ich füge diese Notifizierung meiner Steuererklärung für das Steuerjahr bei.

Hochachtungsvoll

*(Unterschrift)*

## **VERZEICHNIS DER DEGRESSIV ABZUSCHREIBENDEN ANLAGEWERTE**

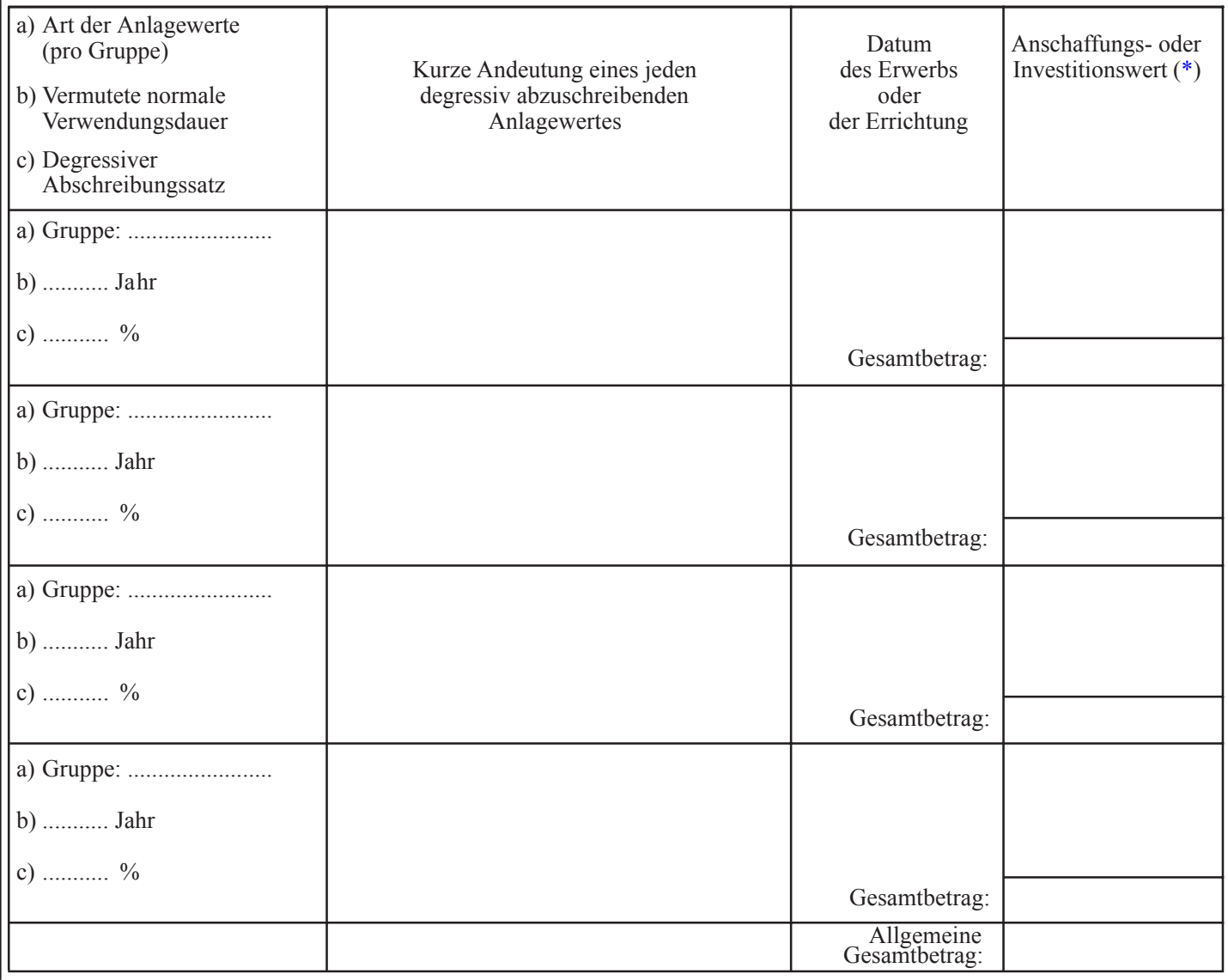

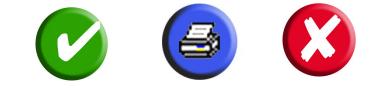

<span id="page-1-0"></span>(\*) Das Verzeichnis muss obligatorisch in EUR ausgefüllt werden.

Die Beträge müssen immer zwei Zahlen nach dem Komma umfassen, d.h. bis zum Cent angegeben werden (250 EUR muss also wie folgt angegeben werden: 250,00).